# МИНОБРНАУКИ РОССИИ Федеральное государственное бюджетное образовательное учреждение высшего образования **«Тверской государственный технический университет»** (ТвГТУ)

УТВЕРЖДАЮ Проректор по учебной работе \_\_\_\_\_\_\_\_\_\_\_\_\_\_\_\_\_\_\_Э.Ю. Майкова « \_\_\_\_\_ » \_\_\_\_\_\_\_\_\_\_\_\_\_\_\_\_\_\_\_ 2019 г.

# **РАБОЧАЯ ПРОГРАММА**

дисциплины обязательной части Блока 1 «Дисциплины (модули)»

# **«Компьютерные технологии»**

Направление подготовки магистров 09.04.02 Информационные системы и технологии

Направленность (профиль) – Разработка, внедрение и сопровождение информационных систем

Тип задач профессиональной деятельности – организационно-управленческий

Форма обучения - очная

Факультет информационных технологий Кафедра «Информационные системы»

Тверь 2019

Рабочая программа дисциплины соответствует ОХОП подготовки магистров в части требований к результатам обучения по дисциплине и учебному плану.

Разработчик программы доцент кафедры ИС: Д.В. Мартынов

Программа рассмотрена и одобрена на заседании кафедры Информационные системы « $\_\_\_\_$   $\_\_\_\_\_\_\_$  20\_ г., протокол № \_\_\_.

Заведующий кафедрой: Б.В. Палюх

Согласовано:

Начальник учебно-методического отдела УМУ Д.А. Барчуков

Начальник отдела комплектования зональной научной библиотеки О.Ф. Жмыхова

# **1. Цели и задачи дисциплины**

**Целью изучения дисциплины** «Компьютерные технологии» является получение знаний и практических навыков поддержки научных исследований посредством информационных технологий.

### **Задачи дисциплины:**

**1.** Формирование знаний и умений по применению основных технологий построения локальных информационных систем.

**2.** Овладение навыками анализа и обобщения результатов научноисследовательской работы с использованием современных достижений науки и техники.

**3.** Стимулирование самостоятельной работы по освоению содержания дисциплины и формированию необходимых компетенций.

# **2. Место дисциплины в структуре ООП**

Дисциплина «Компьютерные технологии» относится к обязательной части Блока 1 ОП ВО. Для освоения дисциплины "Компьютерные технологии" студенты используют знания, умения и навыки, сформированные в ходе изучения следующих дисциплин: математика, дискретная математика, теория вероятностей, информатика и программирование, вычислительные системы, сети и телекоммуникации, операционные системы, базы данных, программная инженерия, изученных ранее в вузе по программам бакалавриата.

Приобретённые знания в рамках данной дисциплины помимо их самостоятельного значения необходимы в дальнейшем при изучении дисциплин, ориентированных на проектировочные и исследовательские виды заданий, связанных с компьютерными технологиями, и при выполнении проектной части выпускной квалификационной работы.

# **3. Планируемые результаты обучения по дисциплине**

### **3.1 Планируемые результаты обучения по дисциплине Компетенция, закреплённая за дисциплиной в ОХОП:**

**ОПК-1.** *Способен самостоятельно приобретать, развивать и применять математические, естественнонаучные, социально-экономические и профессиональные знания для решения нестандартных задач, в том числе в новой или незнакомой среде и в междисциплинарном контексте***.**

# **Индикаторы компетенции, закрепленные за дисциплиной в ОХОП:**

**ИОПК-1.1.** Применяет математические, естественнонаучные и социальноэкономические методы в профессиональной деятельности.

# **Показатели оценивания индикаторов достижения компетенций:**

**Уметь**:

У1. Пользоваться математическими, естественнонаучными и социальноэкономическими методами при решении поставленных задач.

**ИОПК-1.2.** Решает нестандартные профессиональные задачи, в том числе в новой или незнакомой среде и в междисциплинарном контексте, с применением математических, естественнонаучных социально-экономических и профессиональных знаний.

# **Показатели оценивания индикаторов достижения компетенций: Уметь:**

У2. Анализировать профессиональную информацию, выделять в ней главное, структурировать, оформлять и представлять в виде аналитических обзоров с обоснованными выводами и рекомендациями.

**ИОПК-1.3.** Использует навыки теоретического и экспериментального исследования объектов профессиональной деятельности, в том числе в новой или незнакомой среде и в междисциплинарном контексте.

# **Показатели оценивания индикаторов достижения компетенций: Уметь**:

У3. Анализировать научное исследование и его результаты.

У4. Использовать средства инструментальной поддержки исследователя.

# **Компетенция, закреплённая за дисциплиной в ОХОП:**

**ОПК-5.** *Способен разрабатывать и модернизировать программное и аппаратное обеспечение информационных и автоматизированных систем.*

### **Индикаторы компетенции, закрепленные за дисциплиной в ОХОП:**

**ИОПК-5.2.** Использует и модернизирует современное программное и аппаратное обеспечение информационных и автоматизированных систем для решения профессиональных задач.

# **Показатели оценивания индикаторов достижения компетенций:**

# **Уметь**:

У5. Применять современные программно-технические средства для решения поставленных задач.

# **3.2. Технологии, обеспечивающие формирование компетенций**

Выполнение лабораторных работ, выполнение курсовой работы, самостоятельная работа.

### **4. Трудоёмкость дисциплины и виды учебной работы**

Таблица 1. Распределение трудоёмкости дисциплины по видам учебной работы

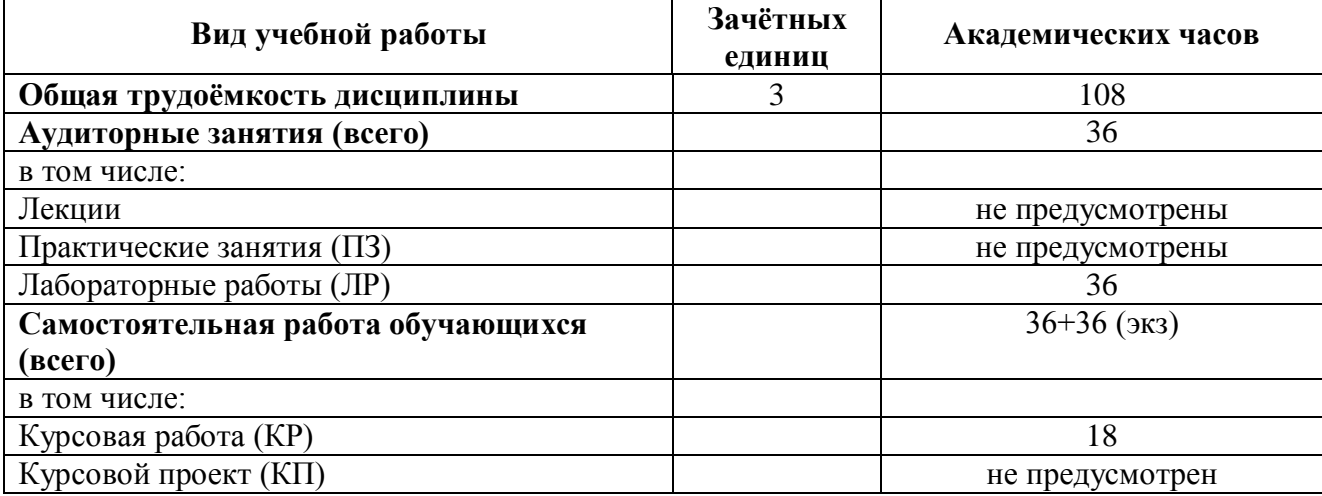

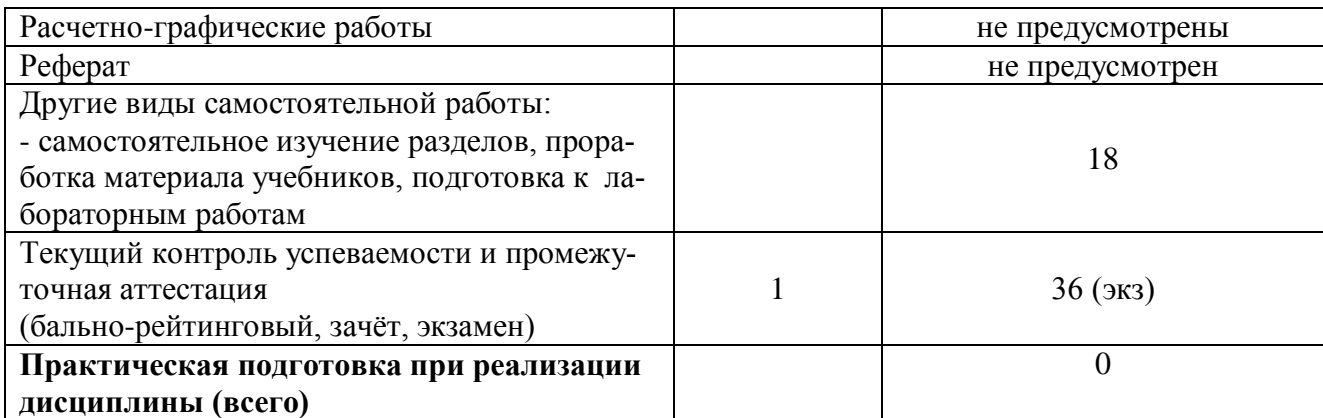

### 5. Структура и содержание дисциплины 5.1. Структура дисциплины

Таблица 2. Модули (разделы) дисциплины, трудоёмкость в часах и виды vчебной nañoru

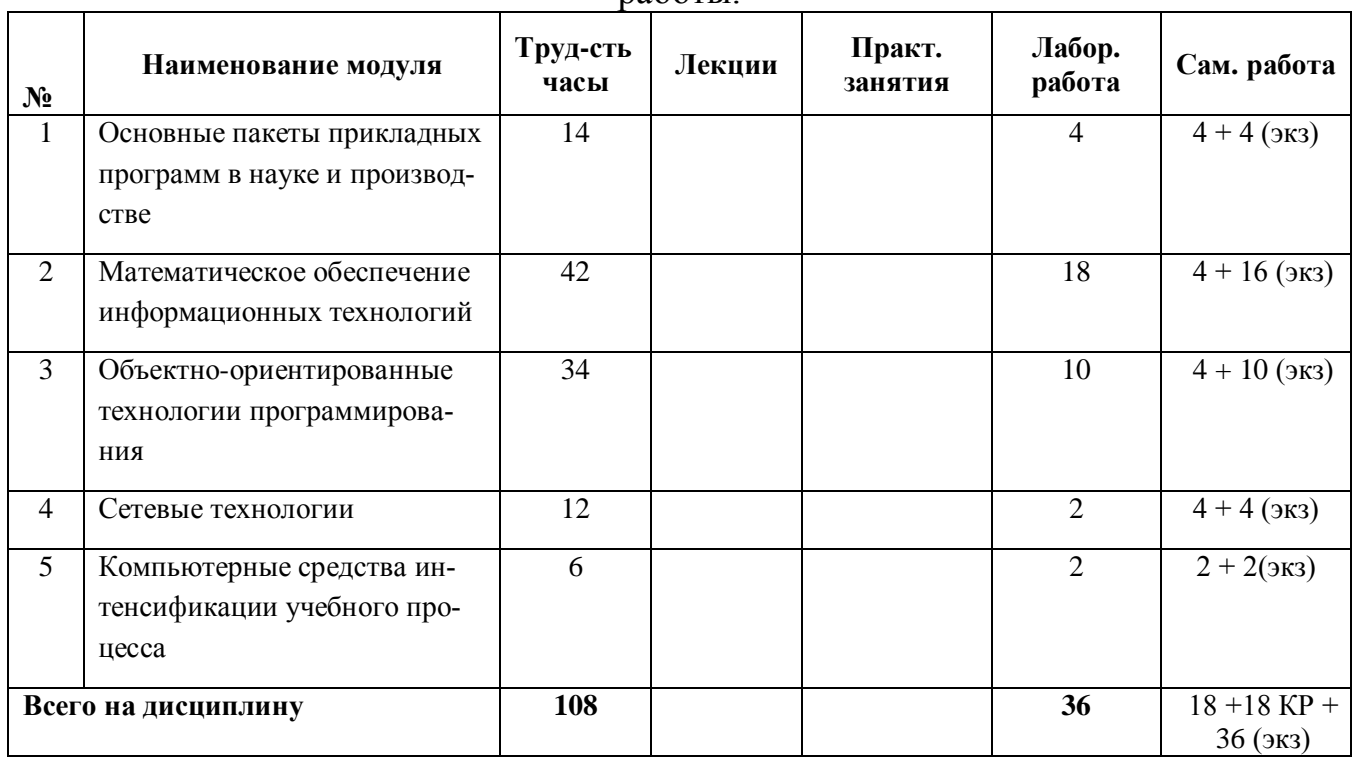

### 5.2 Содержание учебно-образовательных модулей

«Основные пакеты прикладных программ в науке и Модуль 1. производстве»:

Особенности пакета прикладных программ MS Office (здесь и далее - либо его отечественных аналогов). Краткий обзор основных и детализированное рассмотрение дополнительных функциональных возможностей текстового процессора Word пакета MS Office для оформления научно-технической документации. Основные виды и подходы к построению баз данных. Реляционные базы данных: понятия «таблица» и «связанное отношение». Система управления базами данных Access пакета MS Office. Краткий обзор основных  $\mathbf{M}$ 

 $\overline{5}$ 

детализированное рассмотрение дополнительных функциональных возможностей табличного процессора Excel пакета MS Office для решения научноисследовательских задач.

#### $2.$ «Математическое Модуль обеспечение информационных технологий»:

Операции над массивами и матрицами в среде табличного процессора Excel пакета MS Office. Решение уравнений и систем уравнений в среде табличного Метод Ньютона. Решение задач процессора Excel пакета MS Office. прогнозирования в среде табличного процессора Excel пакета MS Office. Трендовые модели. Аппроксимация дискретной динамики и экстраполирование прогнозной точки. Решение задач линейного программирования в среде табличного процессора Excel пакета MS Office. Специальная задача линейного программирования. Обшая залача нелинейного программирования. Математическая постановка задач целочисленного и бинарного программирования. Решение многомерной задачи о ранце и задачи о назначении в среде табличного процессора Excel пакета MS Office. Решение многокритериальных задач линейного и нелинейного программирования в среде табличного процессора Excel пакета MS Office. Минимаксная задача оптимизации.

#### $3.$ «Объектно-ориентированные Модуль **ТЕХНОЛОГИИ** программирования»:

Интегрированная среда разработки IDE. Программирование на языке Visual Basic for Applications. Основные классы объектов. События и реакция на события. Решение вычислительных задач средствами VBA Access пакета MS Office. Использование условных операторов и операторов цикла VBA Access пакета MS Office. Типы данных и операции над целыми числами в VBA Access пакета MS Office. Группы объектов и работа с ними.

### Модуль 4. «Сетевые технологии»:

Работа с всемирной сетью Internet. Основные поисковые системы. Понятие сайта. Основные средства разработки сайтов. Технология «клиент-сервер». Интрасетевые технологии.

#### Модуль 5. «Компьютерные средства интенсификации учебного процесса»:

Электронный учебник. Виртуальная лабораторная работа. Технологии дистанционного образования.

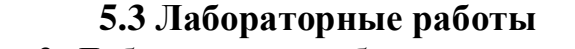

Таблица 3. Лабораторные работы и их трудоёмкость.

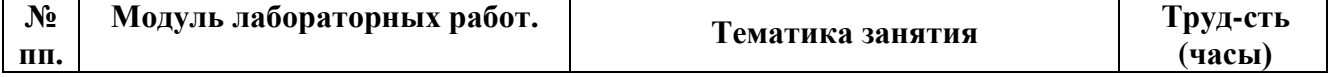

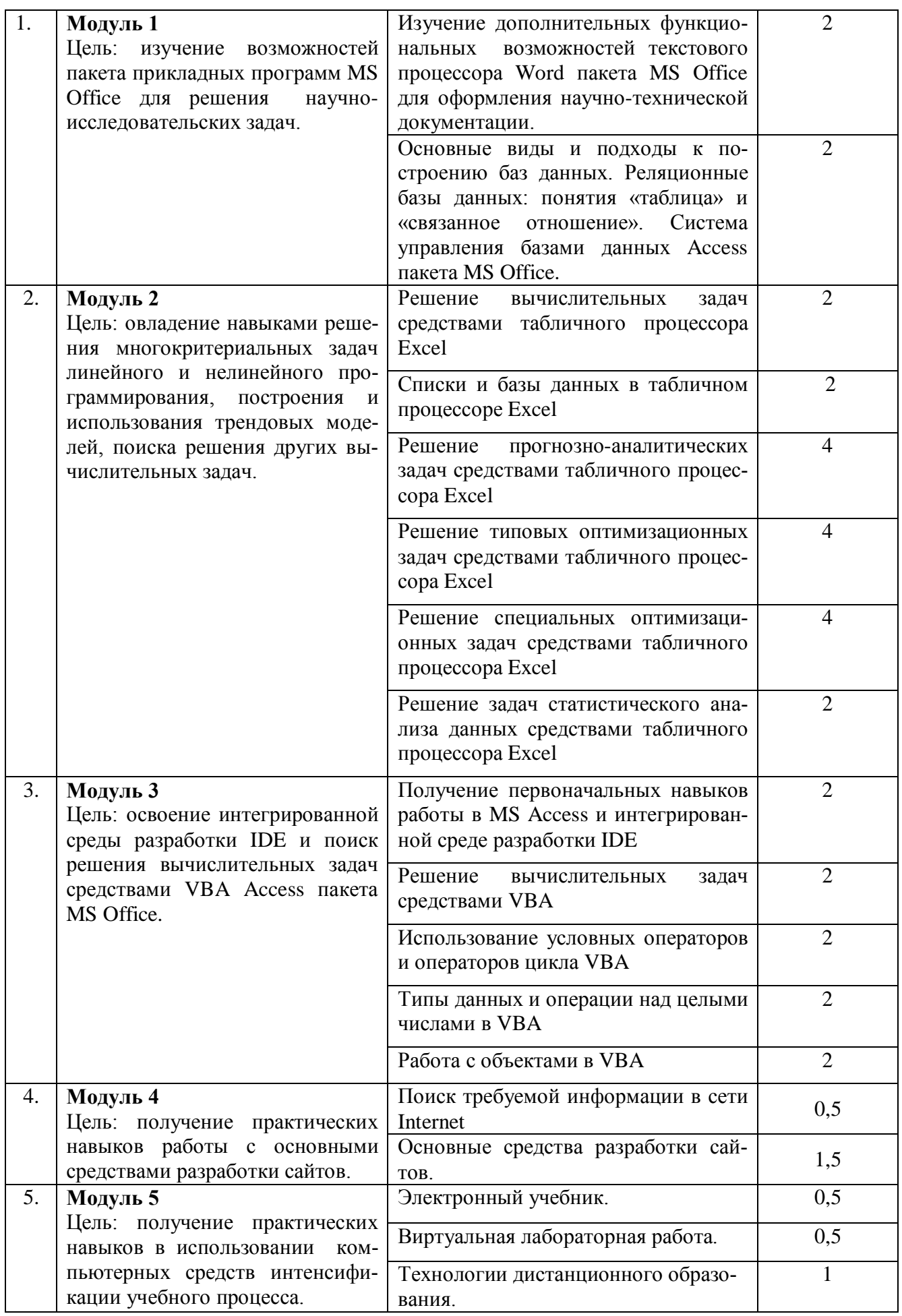

# **5.4 Практические и (или) семинарские занятия**

Учебным планом не предусмотрены.

# **6. Самостоятельная работа обучающихся и текущий контроль успеваемости 6.1 Цели самостоятельной работы**

Формирование способностей к самостоятельному познанию и обучению, поиску литературы, обобщению, оформлению и представлению полученных результатов, их критическому анализу, поиску новых и неординарных решений, аргументированному отстаиванию своих предложений, умений подготовки выступлений и ведения дискуссий.

# **6.2 Организация и содержание самостоятельной работы**

Самостоятельная работа заключается в подготовке к лабораторным работам, к текущему контролю успеваемости, выполнении курсовой работы и подготовке к экзамену.

В рамках дисциплины выполняются 10 лабораторных работ, которые защищаются устным опросом.

Выполнение всех лабораторных работ обязательно.

В случае невыполнения лабораторной работы по уважительной причине в часы контактной работы с преподавателем студент имеет право выполнить данную работу самостоятельно с составлением подробного отчёта, иллюстрированного скриншотами, снятыми по ходу выполнения работы. Оценивание в этом случае осуществляется в часы, отведённые на консультирование с преподавателем, путём устного опроса по содержанию и качеству отчёта.

В самостоятельную работу входит подготовка к защите курсовой работы.

# **7. Учебно-методическое и информационное обеспечение дисциплины 7.1 Основная литература**

1. Михеева, Е.В. Информационные технологии в профессиональной деятельности : учеб. пособие / Е.В. Михеева. - Москва : Проспект, 2014. - ЭБС Университетская библиотека онлайн. - Текст : электронный. - ISBN 978-5-392 12318-6. - URL: <http://biblioclub.ru/index.php?page=book&id=251602&sr=1>  $(ID=112985-0)$ 

2. Петрунин, Ю.Ю. Информационные технологии анализа данных. Data Analisis : учеб. пособие для вузов по управленческим и экон. спец. и напр. / Ю.Ю. Петрунин; Моск. гос. ун-т им. М.В. Ломоносова. - М. : Книжный дом Университет, 2008. - 291 с. : ил. - Библиогр. : с. 290 - 291. - Текст : непосредственный. - ISBN 978-5-98227-416-8 : 207 р. - (ID=66013-5)

3. Рогов, П.А. Компьютерные технологии в образовании. Применение системы e-Learning Suite : региональный науч.-практ. семинар : слайды / П.А. Рогов. - Тверь : ТвГТУ, 2008. - Сервер. - Текст : электронный. - 0-00. - URL: <http://elib.tstu.tver.ru/MegaPro/GetDoc/Megapro/71698> . - (ID=71698-1)

4. Черткова, Е. А. Компьютерные технологии обучения : учебник для вузов / Е. А. Черткова. — 2-е изд., испр. и доп. — Москва : Издательство Юрайт, 2022. — 250 с. — (Высшее образование). — ISBN 978-5-534-07491-8. — Текст электронный // Образовательная платформа Юрайт [сайт]. — URL: <https://urait.ru/bcode/491336> . - (ID=107143-0)

# **7.2 Дополнительная литература**

1. Румянцева, Е.Л. Информационные технологии : учебное пособие для вузов по группе спец. 2200 "Информатика и вычислительной техника" : в составе учебнометодического комплекса / Е.Л. Румянцева, В.В. Слюсарь; под ред. Л.Г. Гагариной. - М. : Форум : Инфра- М, 2009. - 255 с. - (Профессиональное образование). - Библиогр. : с. 250 - 252. - Текст : непосредственный. - ISBN 978-5-8199-0305-6  $(\text{QOPVM})$ : 130 p. 50 k. - (ID=77558-10)

2. Голенищев, Э.П. Информационное обеспечение систем управления : учеб. пособие для вузов : в составе учебно-методического комплекса / Э.П. Голенищев, И.В. Клименко. - Ростов н/Д : Феникс, 2010. - 315 с. - (Высшее образование) (УМК-У). - Текст : непосредственный. - ISBN 978-5-222-17051-9 : 180 р. - (ID=82460-5)

3. Черников, Б.В. Информационные технологии управления : учебник для вузов по спец. "Менеджмент орг." / Б.В. Черников. - М. : Инфра-М : Форум, 2009. - 351 с. - (Высшее образование). - Библиогр. : с. 342 - 343. - Текст : непосредственный. - ISBN 978-5-8199-0347-6 (Форум) : 190 р. - (ID=77402-7)

4. Фомина, Е.Е. Работа с базами данных в MS Access 2010 : учеб. пособие : в составе учебно-методического комплекса / Е.Е. Фомина; Тверской гос. техн. ун-т. - Тверь : ТвГТУ, 2014. - 123 с. : ил. - (УМК-У). - Текст : непосредственный. - ISBN 978-5-7995-0712-1 : [б. ц.]. - (ID=103339-72)

5. Фомина, Е.Е. Работа с базами данных в MS Access 2010 : учеб. пособие : в составе учебно-методического комплекса / Е.Е. Фомина; Тверской гос. техн. ун-т. - Тверь : ТвГТУ, 2014. - (УМК-У). - Сервер. - Текст : электронный. - ISBN 978-5- 7995-0712-1 : 0-00. - URL:<http://elib.tstu.tver.ru/MegaPro/GetDoc/Megapro/103318> . -  $(ID=103318-1)$ 

7. Мельников, П.П. Компьютерные технологии в экономике : учеб. пособие для вузов / П.П. Мельников. - М. : КноРус, 2009. - 224 с. - Библиогр. : с. 224. - Текст : непосредственный. - ISBN 978-5-390-00347-3 : 94 р. 80 к. - (ID=78307-20)

8. Изюмов, А.А. Компьютерные технологии в науке и технике : учебнометодическое пособие / А.А. Изюмов, В.П. Коцубинский; Изюмов А.А., Коцубинский В.П. - Москва : ТУСУР, 2011. - ЭБС Лань. - Текст : электронный. - URL:<https://e.lanbook.com/book/11669> . - (ID=145505-0)

9. Кручинин, В.В. Компьютерные технологии в науке, образовании и производстве электронной техники : учебное пособие / В.В. Кручинин; Кручинин В.В. - Москва : ТУСУР, 2012. - ЭБС Лань. - Текст : электронный. - URL: <https://e.lanbook.com/book/4945> . - (ID=145508-0)

10. Гилева, Л.Н. Информационные компьютерные технологии : учебное пособие по направлению подготовки "Землеустройство и кадастры" / Л.Н. Гилева, О.Н. Долматова; Омский государственный аграрный университет имени П.А. Столыпина. - Омск : Омский государственный аграрный университет имени П.А. Столыпина, 2014. - ЭБС Лань. - Текст : электронный. - ISBN 978-5-89764-378-3. - URL:<https://e.lanbook.com/book/60679> . - (ID=143732-0)

11. Балахонов, А. С. Компьютерные и информационные технологии : учебное пособие / А. С. Балахонов, А. Н. Лыков. — Пермь : ПНИПУ, 2013. — 122 с. — ISBN 978-5-398-01072-5. — Текст : электронный // Лань : электронно-библиотечная система. — URL: [https://e.lanbook.com/book/160781.](https://e.lanbook.com/book/160781) - (ID=146030-0) (ID=146029-0)

12. Агеев, Е. Ю. Основы компьютерных сетевых технологий / Е. Ю. Агеев. — Москва : ТУСУР, 2011. — 83 с. — Текст : электронный // Лань : электроннобиблиотечная система. — URL: [https://e.lanbook.com/book/11484.](https://e.lanbook.com/book/11484) - (ID=146030-0)

### **7.3 Методические материалы**

1. Экзаменационные билеты по дисциплине "Компьютерные технологии" направления подготовки 09.04.02 Информационные системы и технологии. Профиль: Радиотехнические системы и комплексы. Семестр 2 : в составе учебнометодического комплекса / Тверской гос. техн. ун-т, Каф. ИС ; сост. Д.В. Мартынов. - Тверь : ТвГТУ, 2017. - (УМК-В). - Сервер. - Текст : электронный. - URL:<http://elib.tstu.tver.ru/MegaPro/GetDoc/Megapro/120878> . - (ID=120878-0)

2. Лабораторный практикум по дисциплине национально-регионального (вузовского) компонента "Компьютерные технологии в науке и образовании" для всех направлений магистратуры : в составе учебно-методического комплекса / сост. И.В. Мартынов ; Тверской гос. техн. ун-т, Каф. ИС. - Тверь : ТвГТУ, 2011. - (УМК-ЛР). - Сервер. - Текст : электронный. - 0-00. - URL: <http://elib.tstu.tver.ru/MegaPro/GetDoc/Megapro/91880> . - (ID=91880-1)

3. Конспект лекций по дисциплине национально-регионального (вузовского) компонента "Компьютерные технологии в науке и образовании" для всех направлений магистратуры : в составе учебно-методического комплекса / Тверской гос. техн. ун-т, Каф. ИС ; сост. Д.В. Мартынов. - Тверь : ТвГТУ, 2011. - (УМК-Л). - Сервер. - Текст : электронный. - 0-00. - URL: <http://elib.tstu.tver.ru/MegaPro/GetDoc/Megapro/91878> . - (ID=91878-1)

4. Учебно-методический комплекс дисциплины "Компьютерные технологии" Направление подготовки магистров 09.04.02 Информационные системы и технологии Направленность (профиль) – Разработка, внедрение и сопровождение информационных систем. 09.04.02 Информационные системы и технологии. Профиль: Радиотехнические системы и комплексы. 09.04.03 Прикладная информатика. Профиль: Экономика. 09.04.03 Прикладная информатика. Профиль: Радиолокационные и управляющие системы : ФГОС 3++ / Каф. Информационные системы ; сост. Д.В. Мартынов. - 2022. - (УМК). - Текст : электронный. - 0-00. - URL:<https://elib.tstu.tver.ru/MegaPro/GetDoc/Megapro/116811> . - (ID=116811-1)

# **7.4 Программное обеспечение по дисциплине**

Операционная система Microsoft Windows: лицензии № ICM-176609 и № ICM-176613 (Azure Dev Tools for Teaching).

Microsoft Office 2007 Russian Academic: OPEN No Level: лицензия № 41902814.

# **7.5. Специализированные базы данных, справочные системы, электроннобиблиотечные системы, профессиональные порталы в Интернет**

ЭБС и лицензионные ресурсы ТвГТУ размещены:

- 1. Ресурсы: <https://lib.tstu.tver.ru/header/obr-res>
- 2. ЭК ТвГТУ: <https://elib.tstu.tver.ru/MegaPro/Web>

3. ЭБС "Лань": <https://e.lanbook.com/>

- 4. ЭБС "Университетская библиотека онлайн": <https://www.biblioclub.ru/>
- 5. ЦОР IPR SMART: <https://www.iprbookshop.ru/>

6. Электронная образовательная платформа "Юрайт" (ЭБС «Юрайт»): [https://urait.ru/](https://urait.ru/catalog/organization/558989F4-28FF-4877-A870-5F53EC359F4E) 

7. Научная электронная библиотека eLIBRARY: <https://elibrary.ru/>

8. Информационная система "ТЕХНОРМАТИВ". Конфигурация "МАКСИМУМ" : сетевая версия (годовое обновление) : [нормативно-технические, нормативно-правовые и руководящие документы (ГОСТы, РД, СНиПы и др.]. Диск 1, 2, 3, 4. - М. :Технорматив, 2014. - (Документация для профессионалов). - CD. - Текст : электронный. - 119600 р. – (105501-1)

9. База данных учебно-методических комплексов: <https://lib.tstu.tver.ru/header/umk.html>

УМК размещён: <https://elib.tstu.tver.ru/MegaPro/GetDoc/Megapro/116811>

### **8. Материально-техническое обеспечение дисциплины**

Оборудование учебного кабинета: посадочные места по количеству обучающихся; рабочее место преподавателя; проекционное оборудование. Учебный класс (аудитория), оснащённый персональными компьютерами, объединёнными в локальную сеть и проекционным оборудованием, оргтехникой.

# **9. Оценочные средства для проведения промежуточной аттестации 9.1 Оценочные средства для проведения промежуточной аттестации в форме экзамена**

1. Экзаменационный билет соответствует форме, утверждённой Положением о рабочих программах дисциплин, соответствующих федеральным государственным образовательным стандартам высшего образования с учётом профессиональных стандартов. Типовой образец экзаменационного билета приведён в Приложении. Обучающемуся даётся право выбора заданий из числа, содержащихся в билете, принимая во внимание оценку, на которую он претендует.

Количество экзаменационных билетов – 10. Количество вопросов (заданий) в экзаменационном билете – 3 (вопросы для категории «уметь»).

Продолжительность экзамена – 60 минут.

2. Шкала оценивания промежуточной аттестации в форме экзамена – «отлично», «хорошо», «удовлетворительно», «неудовлетворительно».

3. Критерии оценки за экзамен:

для категории «уметь»:

отсутствие умения – 0 балл;

наличие умения – 2 балла.

«отлично» – при сумме баллов 6; «хорошо» – при сумме баллов 4; «удовлетворительно» – при сумме баллов 2; «неудовлетворительно» - при сумме баллов 0.

Допуск до экзамена (бинарный критерий) - допущен или не допущен. Показателем является выполнение всех контрольных мероприятий по текущему контролю успеваемости.

Вид экзамена - устный экзамен, включающий решение  $\mathbf{A}_{\cdot}$ задач с использованием ЭВМ.

5. База заданий, предъявляемая обучающимся на экзамене:

 $1$ Возможности MS Query при работе с неподдерживаемыми форматами.

 $2.$ В соответствии со схемой функциональной структуры предприятия выявить требования к ИС.

3. По заданному дискретному статистическому ряду произвести аппроксимацию несколькими методами с целью получения необходимых точек экстраполяции.

 $\overline{4}$ . Информационная и инструментальная поддержка исследователя.

 $5<sub>1</sub>$ Решение специальных оптимизационных задач средствами табличного процессора Excel.

6. По заданному примеру выявить из нескольких вариантов аппроксимации исходной динамики оптимальный.

Поиск источников научно-технической информации.  $7.$ 

8. Решение прогнозно-аналитических задач средствами табличного проueccopa Excel.

9. По заданным исходным данным решить задачу о назначении.

 $10<sub>l</sub>$ Получение информации для её последующей обработки.

11. Решение вычислительных задач средствами табличного процессора Ех-

cel.

12. По заданным исходным данным решить транспортную задачу.

13. Метод Ньютона, его графическая интерпретация.

14. Решение задач статистического анализа данных средствами табличного процессора Excel.

 $15.$ По заданным исходным данным решить многомерную задачу о ранце.

16. Интегрированная среда разработки IDE.

17. Решение вычислительных задач средствами VBA.

18. По заданным исходным данным решить минимаксную задачу оптимизации.

19. Технологии дистанционного образования.

 $20<sup>1</sup>$ Работа с объектами в VBA

 $21$ По заданным исходным данным решить многокритериальную задачу линейного программирования.

Основные средства разработки сайтов. 22.

 $23$ В соответствии с организационной структурой предприятия выявить требования к ИС.

24. По заданным исходным данным решить специальную задачу линейного программирования.

25. Формализация задач предметной области.

26. В соответствии с организацией бизнес-процессов предприятия выявить требования к ИС.

27. По заданным исходным данным решить квадратический вариант задачи линейного программирования.

28. Дополнительные функциональные возможности текстового процессора Word пакета MS Office для оформления научно-технической документации.

29. Решение типовых оптимизационных задач средствами табличного процессора Excel.

30. По данным заданного дискретного статистического ряда составить прогноз на следующий временной интервал несколькими способами.

При ответе на вопросы экзамена допускается пользование различными техническими устройствами, которые задействовались в ходе выполнения лабораторных работ в рамках данной дисциплины.

При желании студента покинуть пределы аудитории во время экзамена экзаменационный билет после его возвращения заменяется.

Преподаватель имеет право после получения ответов на экзаменационные вопросы задавать студенту в устной форме уточняющие вопросы в рамках содержания экзаменационного билета, выданного студенту.

Иные нормы, регламентирующие процедуру проведения экзамена, представлены в Положении о текущем контроле успеваемости и промежуточной аттестации студентов.

# **9.2. Оценочные средства для проведения промежуточной аттестации в форме зачёта**

Учебным планом зачёт по дисциплине не предусмотрен.

# **9.3. Оценочные средства для проведения промежуточной аттестации в форме курсовой работы**

1. Шкала оценивания курсовой работы – «отлично», «хорошо», «удовлетворительно», «неудовлетворительно».

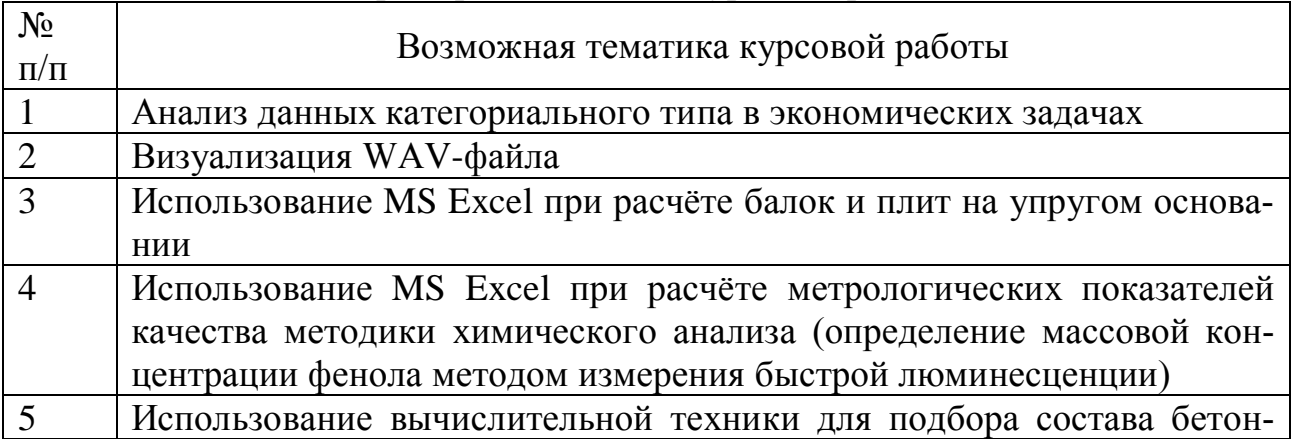

### 2. Примерная тематика курсовой работы:

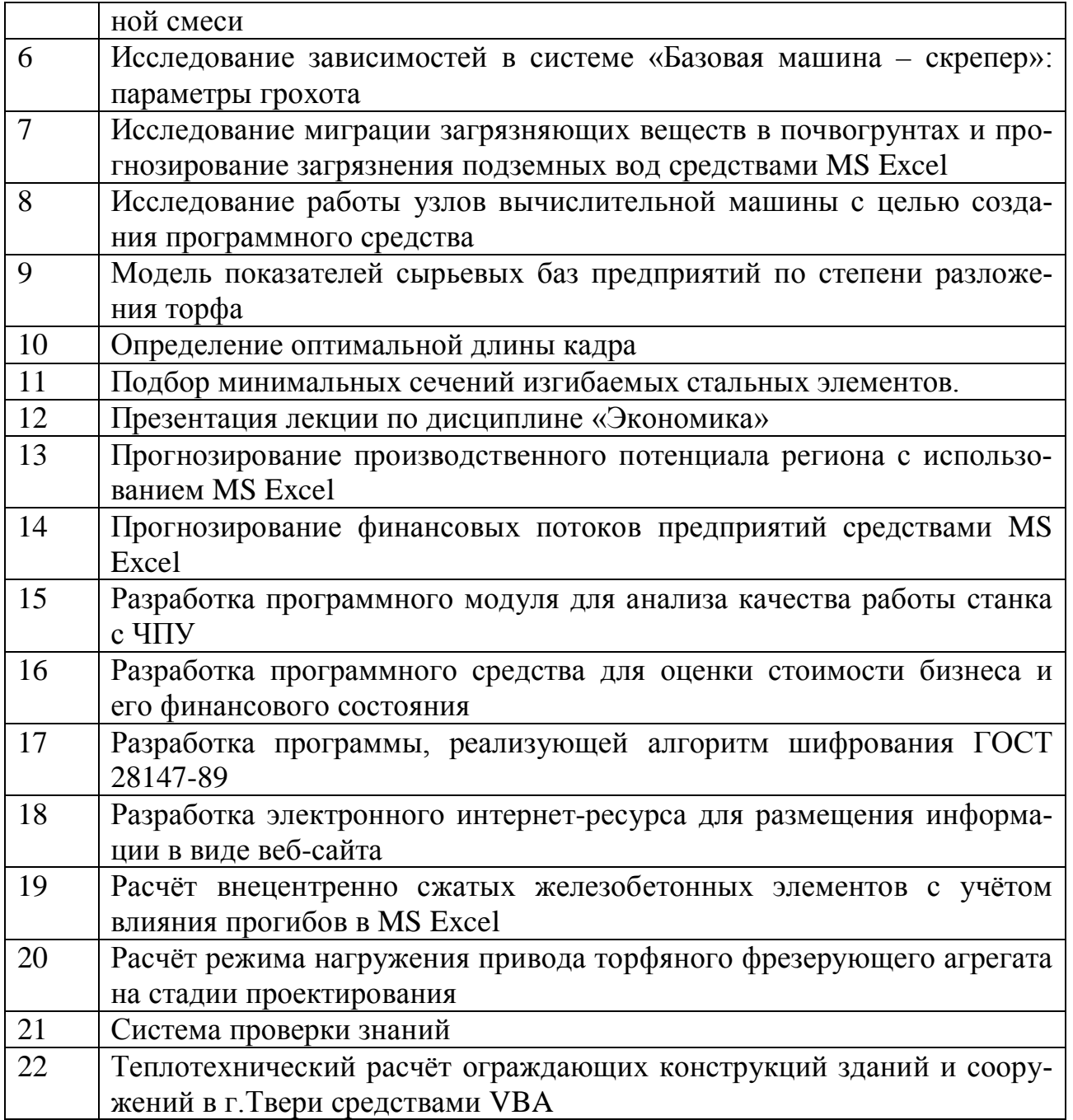

Во время изучения второго модуля дисциплины, студентам выдаются возможные темы курсовых работ, при этом студентом может быть предложена и индивидуальная тематика курсовой работы.

Целью курсового проектирования является расширение теоретических и закрепление практических знаний, полученных в ходе лабораторных и самостоятельных занятий.

Варианты заданий предполагают использование встроенных средств и служб ОС Windows, ансамбля Microsoft Office и других средств разработки приложений (по выбору студента). Тематика курсовой работы должна иметь проблемный и профессионально ориентированный характер, требующий самостоятельной творческой работы студента.

3. Критерии итоговой оценки за курсовую работу.

Таблица 4. Оцениваемые показатели для проведения промежуточной аттестации в форме курсовой работы

| № раздела      | Наименование раздела                       | Баллы по шкале уровня |
|----------------|--------------------------------------------|-----------------------|
|                | Термины и определения                      | Выше базового-2       |
|                |                                            | Базовый $-1$          |
|                |                                            | Ниже базового $-0$    |
|                | Введение                                   | Выше базового-2       |
|                |                                            | Базовый - 1           |
|                |                                            | Ниже базового $-0$    |
| 1              | Общая часть (обзор литературы по выбранной | Выше базового-6       |
|                | теме курсовой работы)                      | Базовый – 3           |
|                |                                            | Ниже базового $-0$    |
| $\overline{2}$ | Специальная часть                          | Выше базового-10      |
|                |                                            | Базовый – б           |
|                |                                            | Ниже базового $-0$    |
|                | Заключение                                 | Выше базового-2       |
|                |                                            | Базовый - 1           |
|                |                                            | Ниже базового $-0$    |
|                | Список использованных источников           | Выше базового-2       |
|                |                                            | Базовый $-1$          |
|                |                                            | Ниже базового $-0$    |

Критерии итоговой оценки за курсовую работу (проект):

«отлично» – при сумме баллов от 22 до 24;

«хорошо» – при сумме баллов от 17 до 20;

«удовлетворительно» – при сумме баллов от 12 до 16;

«неудовлетворительно» – при сумме баллов менее 11, а также при любой другой сумме, если по разделу «Специальная часть», работа имеет 0 баллов.

4. В процессе выполнения курсовой работы руководитель осуществляет систематическое консультирование.

5. Дополнительные процедурные сведения:

- проверку и оценку работы осуществляет руководитель, который доводит до сведения обучающегося достоинства и недостатки курсовой работы и ее оценку. Оценка проставляется в зачётную книжку обучающегося и ведомость для курсовой работы. Если обучающийся не согласен с оценкой руководителя, проводится защита работы перед комиссией, которую назначает заведующий кафедрой;

- защита курсовой работы проводится в течение двух последних недель семестра и выполняется в форме устной защиты в виде доклада и презентации на 5-7 минут с последующим ответом на поставленные вопросы, в ходе которых выясняется глубина знаний студента и самостоятельность выполнения работы;

- работа не подлежит обязательному внешнему рецензированию;

- курсовая работа хранится на кафедре в течение трёх лет.

### **10. Методические рекомендации по организации изучения дисциплины**

Студенты перед началом изучения дисциплины ознакомлены с системами кредитных единиц и балльно-рейтинговой оценки.

В учебный процесс рекомендуется внедрение субъект-субъектной педагогической технологии, при которой в расписании каждого преподавателя определяется время консультаций студентов по закреплённому за ним модулю дисциплины.

Студенты, изучающие дисциплину, обеспечены электронными учебниками, учебно-методическим комплексом по дисциплине, включая методические указания к выполнению лабораторных работ, а также всех видов самостоятельной работы.

Для осуществления индивидуального подхода к студентам и создания условий ритмичности учебного процесса рекомендуются индивидуальные курсовые работы, выполняемые в рамках самостоятельной работы.

### **11. Внесение изменений и дополнений в рабочую программу дисциплины**

Содержание рабочих программ дисциплин ежегодно обновляется протоколами заседаний кафедры по утверждённой «Положением о структуре, содержании и оформлении рабочих программ дисциплин по образовательным программам, соответствующим ФГОС ВО с учётом профессиональных стандартов» форме.

# МИНОБРНАУКИ РОССИИ

Федеральное государственное бюджетное образовательное учреждение высшего образования

### **«Тверской государственный технический университет»**

Направление подготовки магистров 09.04.02 Информационные системы и технологии

Направленность (профиль) – Разработка, внедрение и сопровождение информационных систем

> Кафедра «Информационные системы» Дисциплина «Компьютерные технологии»

# **ЭКЗАМЕНАЦИОННЫЙ БИЛЕТ №\_1\_\_**

1. Вопрос для проверки уровня «УМЕТЬ» – 0 или 2 балла:

**Использование возможностей MS Query при работе с неподдерживаемыми форматами.**

2. Задание для проверки уровня «УМЕТЬ» – 0 или 2 балла:

**В соответствии со схемой функциональной структуры предприятия выявить требования к ИС.** 

3. Задание для проверки уровня «УМЕТЬ» – 0 или 2 балла:

**По заданному дискретному статистическому ряду произвести аппроксимацию несколькими методами с целью получения необходимых точек экстраполяции.**

### **Критерии итоговой оценки за экзамен:**

«отлично» - при сумме баллов 6; «хорошо» - при сумме баллов 4; «удовлетворительно» - при сумме баллов 2; «неудовлетворительно» - при сумме баллов 0.

Составитель: доцент кафедры ИС \_\_\_\_\_\_\_\_\_\_\_\_\_ Д.В. Мартынов

Заведующий кафедрой: д.т.н., профессор Б.В. Палюх